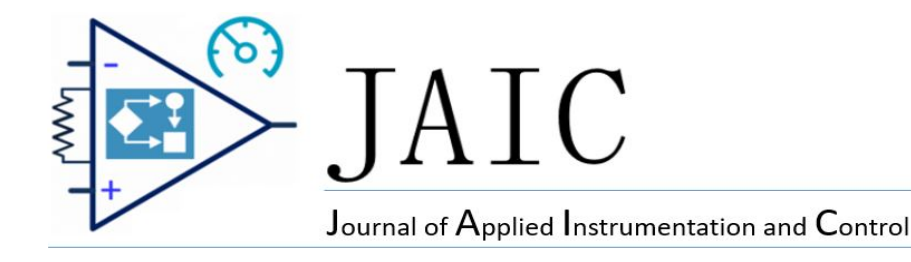

# Aprimoramento da Aprendizagem em Eletrônica por meio de um Filtro Passa-Baixa Didático

Diego S. Castanho, Mathias Nikkel, Rafael S. Baumel, Hugo V. Siqueira and Fernanda. C. Corrêa  $\mathcal{L}_\mathcal{L} = \{ \mathcal{L}_\mathcal{L} = \{ \mathcal{L}_\mathcal{L} = \{ \mathcal{L}_\mathcal{L} = \{ \mathcal{L}_\mathcal{L} = \{ \mathcal{L}_\mathcal{L} = \{ \mathcal{L}_\mathcal{L} = \{ \mathcal{L}_\mathcal{L} = \{ \mathcal{L}_\mathcal{L} = \{ \mathcal{L}_\mathcal{L} = \{ \mathcal{L}_\mathcal{L} = \{ \mathcal{L}_\mathcal{L} = \{ \mathcal{L}_\mathcal{L} = \{ \mathcal{L}_\mathcal{L} = \{ \mathcal{L}_\mathcal{$ 

*Resumo***— Este artigo discute o projeto, a execução e a construção de dois filtros passa-baixas analógicos a partir de uma configuração de amplificadores operacionais, capacitores e resistores, que tem por finalidade selecionar, dentro da faixa de frequência audível, aquelas que se deseja atenuar. São demonstrados dois métodos de projeto de filtro, um matemático e outro computacional, assim como são discutidos alguns diagramas de resposta em frequência obtidos em simulação e também de forma prática. Na parte experimental é apresentado um esquema completo mostrando todos os componentes necessários para se implementar os filtros passa-baixas de primeira e décima ordem. Deste modo, o objetivo deste trabalho é apresentar uma aplicação didática de baixo custo que visa permitir a conexão entre conteúdos teóricos e práticos, importantes para futuros profissionais de engenharia, assim como apresentar uma aplicação voltada a processamento de sinais e teoria de controle.**

*Palavras-chave***— Filtro passa-baixas, Amplificadores Operacionais, Aplicação Didática.**

## I. INTRODUÇÃO

ROJETO de circuitos analógicos tem como característica PROJETO de circuitos analógicos tem como característica e central uma alta complexidade na modelagem analítica e uma baixa flexibilidade no que se refere a alterações físicas, uma vez que cada dispositivo tem que ser dimensionado individualmente. Isto porque para se ajustar o desempenho do circuito, na maioria das vezes, é necessário a substituição de seus componentes [1], [2].

Dentre os dispositivos disponíveis para a elaboração de projetos pode-se destacar as ferramentas de simulação que são

fundamentais na elaboração e na concepção de circuitos. Entretanto, mesmo com a evolução constante das ferramentas computacionais, frequentemente divergências podem ser apresentadas entre simulação e implementação, pela não consideração de todas as características do sistema físico ou incorreta interpretação dos dados obtidos a partir das simulações. Desta forma, uma implementação pode validar resultados obtidos em simulação, assim como os modelos utilizados para elaboração do projeto [3].

Na engenharia, frequentemente problemas reais não possuem apenas uma única solução de implementação. Dentro deste contexto deve-se buscar uma alternativa otimizada, com base nas informações e materiais disponíveis para fornecer uma melhor solução. Todavia, projetos complexos e de difícil ajuste, como projetos de circuitos analógicos, muitas vezes geram soluções simples, funcionais e de baixo custo, com potencial de se tornarem um produto com viabilidade comercial [4].

Amplificadores de áudio estão presentes no dia a dia da sociedade, sendo empregados em diversos equipamentos, como celulares, computadores, televisores, rádios e aparelhos de som. Filtros aplicados a amplificadores tem o potencial de elevar a qualidade do sinal, melhorando a experiência vivida pelo usuário. Além da aplicação em áudio, os filtros são amplamente utilizados em equipamentos eletroeletrônicos, de telecomunicação, biomédicos, de robótica e acoplados aos mais diversos tipos de condicionadores de sinal, entre outros. Dessa forma, a técnica de projeto aplicada para obtenção dos filtros presentes neste trabalho também se aplicam a estas áreas correlatas [5], [6].

No meio acadêmico há frequentemente falta de conexão entre a realidade e os conteúdos ensinados, de modo que os equipamentos instalados nos laboratórios de engenharia são muitas vezes onerosos [4], [7], [8]. Assim sendo, o experimento prático permite ao estudante o fortalecimento e a compreensão de diversos conceitos e fenômenos físicos, assim como

D. S. Castanho, Universidade Tecnológica Federal do Paraná (UTFPR), Ponta Grossa, Paraná, Brasil, diegocastanho@aluno.utfpr.edu.br.

M. Nikkel Universidade Tecnológica Federal do Paraná (UTFPR), Ponta Grossa, Paraná, Brasil, mathiasnikkel@gmail.com.

R. S. Baumel, Universidade Tecnológica Federal do Paraná (UTFPR), Ponta Grossa, Paraná, Brasil, rafaelbaumel@gmail.com.

H. V. Siqueira, Universidade Tecnológica Federal do Paraná (UTFPR), Ponta Grossa, Paraná, Brasil, hugosiqueira@utfpr.edu.br.

F. C. Corrêa, Universidade Tecnológica Federal do Paraná (UTFPR), Ponta Grossa, Paraná, Brasil, fernandacorrea@utfpr.edu.br.

familiarizar-se com os diversos instrumentos e componentes existentes na realidade [9], [10]. Por isso, a contribuição deste trabalho é uma aplicação evidente voltada a processamento de sinais que pode ser replicada nas universidades, possibilitando a compreensão prática da eficácia de um filtro passa-baixas, assim como diversos conceitos associados ao projeto e utilização desse tipo de sistema.

O filtro escolhido para este projeto é do tipo passa-baixas seletivos em frequência, pois seu projeto é generalista, e em sua maioria, pode ser facilmente transformado em outros formas de filtros seletivos em frequência [11].

Dentro desse contexto, o objetivo deste trabalho é apresentar o projeto prático de dois filtros passa-baixas a partir de amplificadores operacionais LM741, comuns nos laboratórios de engenharia e alguns aspectos de projeto necessários para sua implementação. De forma que a utilização de filtros de diferentes ordens tem por finalidade evidenciar as diferenças entre eles.

Este trabalho está organizado da seguinte forma: a Seção II apresenta a fundamentação teórica da construção de um filtro; a Seção III mostra questões relativas ao projeto e simulação de um filtro de 1ª ordem; a Seção IV discute o projeto e simulação de um filtro de 10ª ordem; já a Seção V apresenta o procedimento experimental; a Seção VI apresenta os resultados e a Seção VII aborda as conclusões obtidas deste trabalho.

## II. FUNDAMENTAÇÃO TEÓRICA

Filtro pode ser definido como um sistema que possui características capazes de selecionar determinados componentes de frequência de um sinal de entrada e atenuar certas frequências indesejáveis [11], [12].

Dentre as inúmeras finalidades de filtros analógicos, pode-se destacar: melhorar a qualidade do sinal (removendo ou reduzindo ruídos), extrair informações dos sinais, separar dois ou mais sinais previamente combinados, permitir o uso eficiente de um canal de comunicação, realizar uma seleção, ajustar a dimensão e a forma do sinal [13].

Os filtros são comumente classificados quanto à função que se deseja executar, através da tecnologia e aproximação utilizada, podendo-se destacar [11], [14], [15]:

- Passa-baixas: permitem a passagem de sinais com frequência abaixo daquela previamente estabelecida;
- Passa-altas: permitem a passagem de frequência acima do limiar;
- Passa-faixa: em uma determinada faixa pré-selecionada de frequência, é permitida a passagem do sinal;
- Rejeita-faixa: atenua todos os sinais presentes em uma faixa de frequência estabelecida.

Previamente ao projeto do filtro, faz-se necessário conhecer bem o sinal que se pretende condicionar. Deste modo, para o ouvido humano a frequência de percepção sonora está em torno de 20 Hz à 20 kHz com diferente sensibilidade dentro desta faixa, que é denominada banda audível [16], [17]. O som grave está localizado nas frequências mais baixas e o agudo nas mais altas [16], [17].

Para exemplificar o processo matemático, é considerado um filtro passa-baixas com topologia *Sallen Key* de 1ª ordem, cujo

esquemático pode ser visto na Fig. 1 [11].

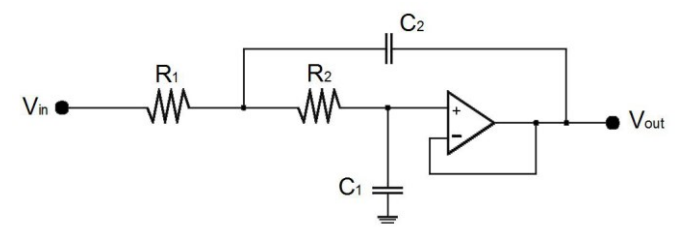

Figura 1. Filtro Sallen Key de 1ª ordem.

Desta forma, a Função de Transferência *H*(*s*) deste filtro pode ser descrita pela Equação (1):

$$
H(s) = \frac{K}{\frac{S}{W_C} + 1}
$$
 (1)

na qual *W<sup>c</sup>* é a frequência de corte e *K* é o ganho da inversora definido pelo quociente de *-R<sup>1</sup>* por *R2*, de modo que *R<sup>1</sup>* e *R<sup>2</sup>* são os resistores do Filtro *Sallen Key* de primeira ordem apresentado na Fig. 1. Como o objetivo do filtro não é amplificar o sinal de áudio, o ganho é 1, de modo que *R<sup>2</sup>* deve ser igual a *R1*.

Considerando que qualquer dispositivo que se contraponha à passagem de corrente pode ser considerado como uma impedância [18], a função de transferência *H*(*s*) do filtro *Sallen Key* pode ser definida como o quociente de uma impedância *Z<sup>1</sup>* por uma impedância *Z2*.

Desta forma, a impedância *Z1*(*s*) é a associação em paralelo da resistência *R<sup>1</sup>* com a capacitância *C<sup>1</sup>* e a impedância *Z<sup>2</sup>* é dada pela resistência *R2*, conforme a Equação (2).

$$
H(s) = -\frac{R_1}{R_2} \tag{2}
$$

Aplicando-se a regra de paralelismo à Equação (2), e reescrevendo-a, tem-se a função de transferência *H*(*s*), dada pela Equação (3).

$$
H(s) = -\frac{R_1}{R_2(R_1C_1s + 1)}
$$
\n(3)

A frequência de corte *fc*, em Hz, pode ser definida conforme a Equação (4):

$$
f_c = \frac{1}{2\pi R_1 C_1} \tag{4}
$$

Supondo-se uma frequência de corte *f<sup>c</sup>* é de 750 Hz e o valor de *C<sup>1</sup>* de 10 nF, tem-se através da Equação (4) um valor para *R<sup>1</sup>* igual a 21200 Ω. Sendo assim, pode-se obter a Função de Transferência *H(s)*, dada pela Equação (5):

$$
H(s) = \frac{1}{212, 2 \cdot 10^{-6} s + 1}
$$
 (5)

#### III. PROJETO E SIMULAÇÃO DE UM FILTRO DE 1ª ORDEM

Para que seja possível prever o comportamento do filtro antes de implementá-lo fisicamente é necessário que o modelo seja simulado, pois os valores dos resistores e capacitores são aproximados para valores comerciais. Diante disso, realizou-se

a simulação utilizando o *Software* Proteus®.

O esquemático do circuito é apresentado na Fig. 2, no qual a variável *in* representa a conexão da entrada e a variável *out*, é a saída do filtro, *R<sup>1</sup>* e *R<sup>2</sup>* foram aproximados para 21000 Ω e por fim utilizou-se  $C_I$  igual a 10 nF.

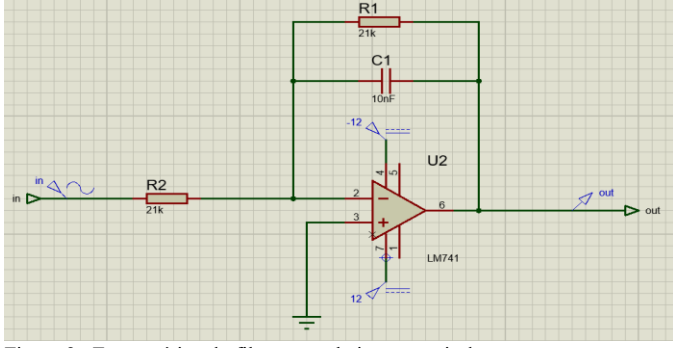

Figura 2. Esquemático do filtro passa-baixas a partir de componentes comerciais disponíveis.

No decaimento de 3 dB a amplitude do sinal apresentou uma atenuação (20 dB/década, por ser de primeira ordem), não sendo, no entanto, suficiente para atenuar as faixas de frequências médias e agudas por completo ao final da faixa audível, em 20 kHz [19].

Nota-se que todas as frequências audíveis passam pelo filtro e que há decaimento sutil nas frequências médias e agudas como se pode observar através do gráfico de resposta em frequência obtido através do *software* Proteus® na Fig. 3.

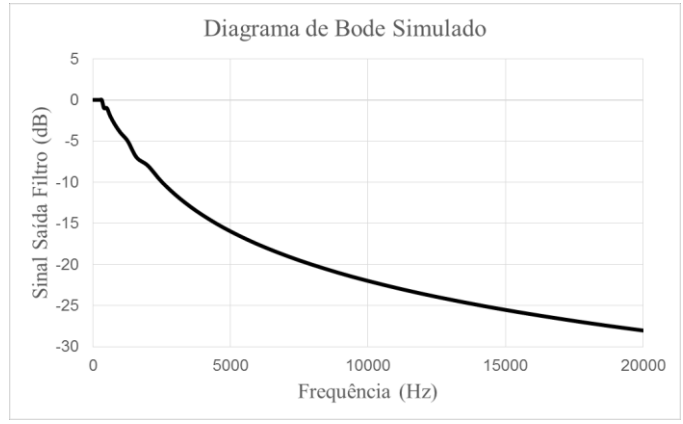

Figura 3. Resposta em frequência do filtro de primeira ordem simulado.

Para o filtro de décima ordem, dois parâmetros precisam ser ajustados: a frequência de corte da faixa de passagem (*Wp*), onde ocorre o início da atenuação da amplitude do sinal, e a frequência de corte da faixa de rejeição (*Ws*) [11], [15]. A diferença entre *W<sup>p</sup>* e *W<sup>s</sup>* é chamada de largura de faixa de transição. O ideal para um corte abrupto seria uma largura de faixa de transição igual a zero, ou seja, que a frequência de corte da faixa de passagem fosse igual a frequência de corte da faixa de rejeição. Porém, filtros analógicos dessa magnitude não são implementáveis, desta forma, quanto maior a ordem do filtro, mais próximos estão os valores das frequências *W<sup>p</sup>* e *W<sup>s</sup>* e menor é a faixa de transição [11], [15].

Para que se pudesse verificar este comportamento ampliouse o número de polos na função de transferência, aumentando assim, o grau e o número de estágios do filtro.

## IV. PROJETO E IMPLEMENTAÇÃO DE UM FILTRO PASSA-BAIXAS DE 10<sup>ª</sup> ORDEM

Uma vez que a complexidade do filtro passa-baixas em questão aumentou, utilizou-se o *software* gratuito FilterPro® que permite simular filtros de uma forma simplificada, a partir do preenchimento dos pré-requisitos desejados para o circuito, como tipo do filtro, ganho, topologia e número de polos.

Ao todo o filtro é composto por 5 estágios agrupados em uma configuração de amplificadores operacionais, o circuito integrado selecionado é o somador LM741, alguns capacitores eletrolíticos, cerâmicos e resistores.

Foram configurados os parâmetros do FilterPro® da seguinte maneira: *gain* igual a 1, *Passband Bandwith* = 125 Hz e *Stopband Bandwith* = 315 Hz. Estes parâmetros foram sendo ajustados de forma experimental ao longo do projeto e implementação dos filtros, pois apenas dessa forma foi possível chegar a valores de resistência e capacitância disponíveis comercialmente.

As topologias disponíveis no *software* FilterPro® são *Sallen Key*, *Multiple*-*Feedback* (*Single ended*) e *Multiple-Feedback*  (*Fully-differential*). A primeira topologia foi a escolhida por ser a que apresentava o menor número de componentes. O tipo de resposta *Butterworth* foi o definido, tendo em vista que era o único que não apresentava ganho.

Por meio do *software* Proteus® obteve-se a aproximação dos valores de resistência e capacitância. O filtro possui um total de 5 estágios que pode ser observado nas Figs. 4-8.

O esquemático com os valores comerciais implementados de cada um dos estágios pode ser observado na entrada do filtro que está representada por *E1* e a saída do primeiro estágio no ponto *S1*. Foi utilizada uma fonte simétrica de 12 V para alimentação de todos os circuitos integrados.

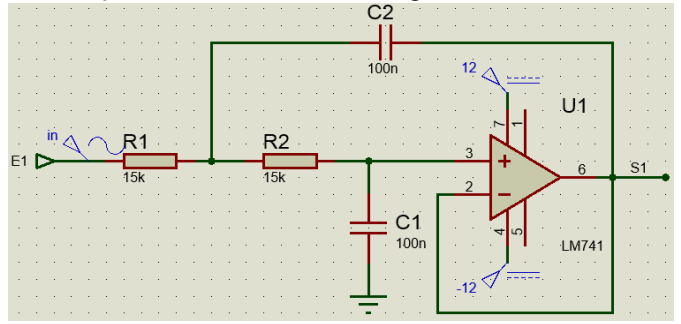

Figura 4. Estágio 1 do filtro de décima ordem.

Na Fig. 5, encontra-se o estágio 2. Nele tem-se *S1* = *E2*, que é a entrada do segundo estágio e como saída tem-se *S2*.

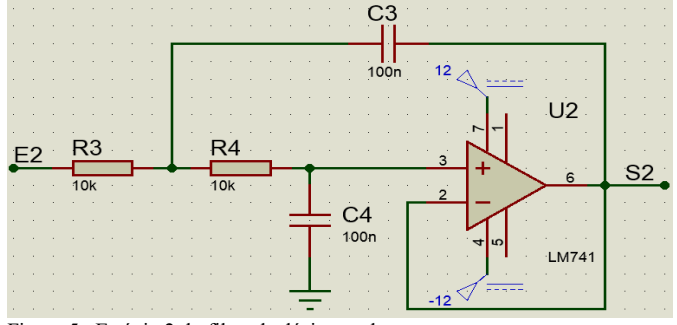

Figura 5. Estágio 2 do filtro de décima ordem.

Na Fig. 6, encontra-se o estágio 3. Nele tem-se *S2* = *E3*, que é a entrada do terceiro estágio e como saída define-se *S3*.

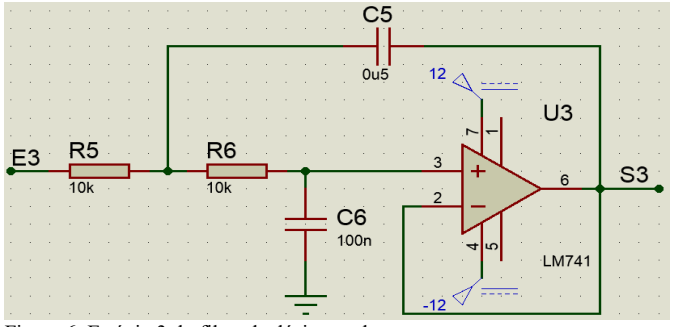

Figura 6. Estágio 3 do filtro de décima ordem.

Na Fig. 7, encontra-se o estágio 4. Nele adota-se *S3* = *E4*, que é a entrada do quarto estágio e como saída define-se *S4*.

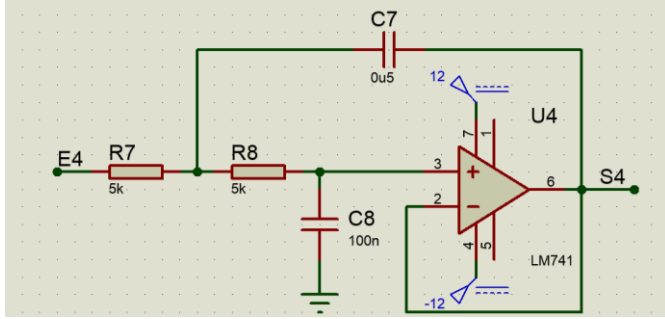

Figura 7. Estágio 4 do filtro de décima ordem.

E por fim, na Fig. 8, tem-se o estágio 5, adota-se *S4* = *E5*, que é a entrada do quinto estágio e como saída do filtro passabaixas define-se *S5*.

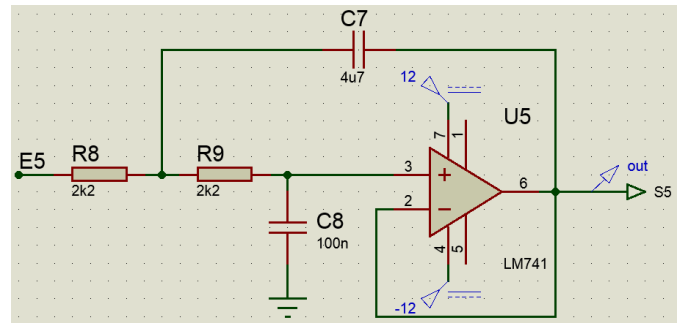

Figura 8. Estágio 5 do filtro de décima ordem.

Utilizando-se o Proteus® foi obtida a saída do sinal de áudio no domínio da frequência. O respectivo gráfico de resposta em frequência do filtro de 10ª ordem está apresentado na Fig. 9.

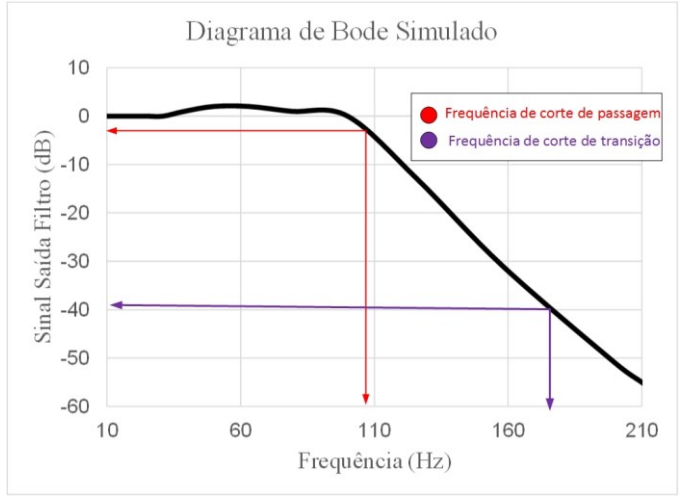

Figura 9. Diagrama de Bode do Filtro de décima ordem.

Nota-se que a frequência de corte da faixa de passagem é aproximadamente 106 Hz e a frequência de corte da faixa de rejeição ocorre em aproximadamente 180 Hz, considerando como sinal de entrada um tensão de 390 mV, no ponto onde há o decaimento de aproximadamente 40dB, de forma que o valor definido para projeto era de 315 Hz a partir de um sinal de entrada de 1 V. O valor da faixa de transição é aproximadamente de 74 Hz, e neste caso não houve ganho significativo.

### V. PROCEDIMENTO EXPERIMENTAL

Realizou-se a montagem em *protoboard* do experimento apresentado na Fig. 10. Para tornar o projeto mais iterativo, utilizou-se um *smartphone*, no qual foi instalado um aplicativo gerador de frequência gratuito denomidado *Frequency Generator*®. Para que fosse possível transmitir o sinal do *smartphone* para a entrada do filtro optou-se por um cabo P2 mono. Para aquisição dos dados utilizou-se um oscilocópio no qual realizou-se uma verredura em todo o espectro de frequência audível. Desta forma, pode-se verificar a amplitude da onda em cada frequência e assim traçar o comportamento do filtro.

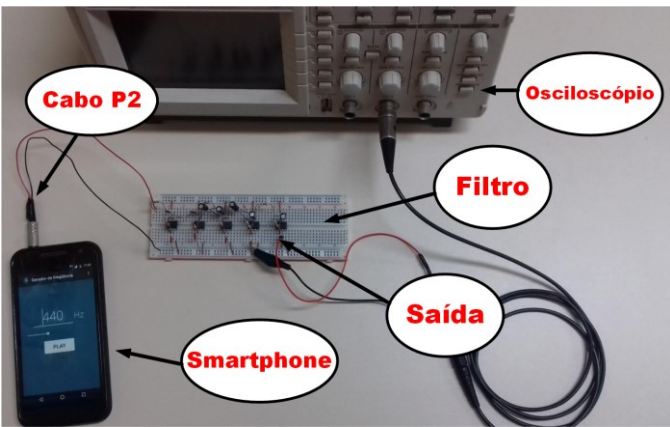

Figura 10. Experimento montando.

Inicialmente mediu-se a amplitude do sinal de entrada do *smartphone*, necessário para verificar o comportamento da saída. Como resultado verificou-se uma onda senoidal com aproximadamente 390 mV de pico a pico.

Em seguida realizou-se uma varedura da faixa de frequência de 10 Hz até 20 kHz, tomando nota do valor de tensão de saída dentro deste intervalo de frequência.

Para obter-se o valor do ganho em dB, utilizou-se a Equação (6), de modo que o sinal *Vin* é igual a 390 mV e *Vout* é o valor de amplitude medido da saída do filtro [18].

$$
Ganh(o(dB) = 20 \times log(\frac{Vout}{Vin})
$$
\n(6)

## VI. RESULTADOS

A Fig. 11 apresenta o gráfico obtido através do sinal de tensão aquisitado na saída do filtro de 1ª ordem (*Vout*). Pode-se perceber que existe um pequeno ganho de tensão nas frequências mais baixas e que o sinal não é atenuado completamente nas frequências mais altas.

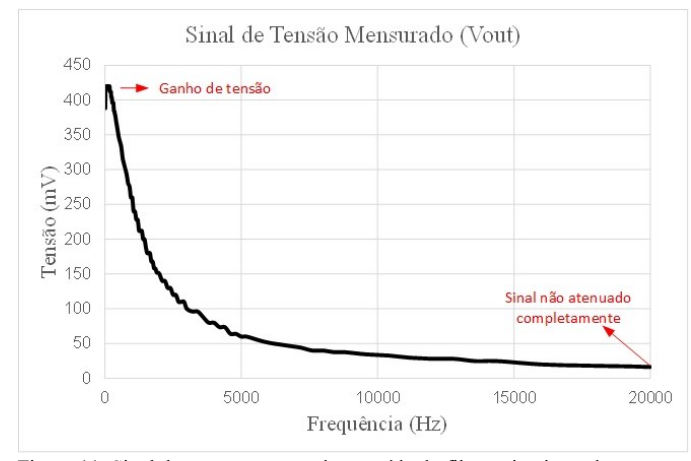

Figura 11. Sinal de tensão mensurado na saída do filtro primeira ordem

A Fig. 12 apresenta a resposta em frequência do filtro de 1ª ordem traçada a partir da relação apresentada na Equação (6), e em que percebe-se que a frequência de corte de passagem esta situada em aproximandamente 770 Hz e que a frequência de corte de transição não foi alcançada, pois em 20 kHz o sinal não alcançou os 40 dB de decaimento, não sendo complemente atenuado.

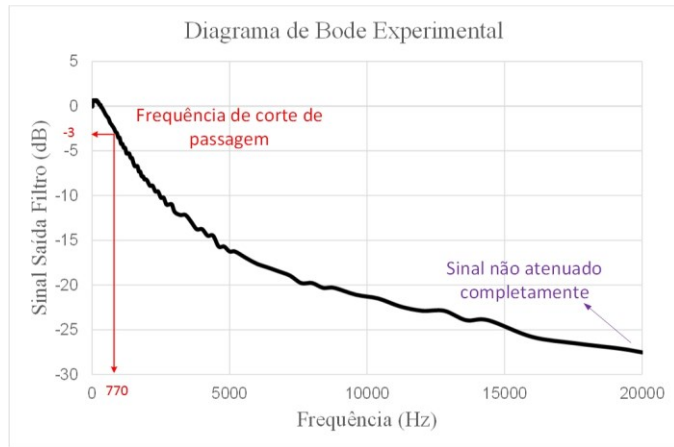

Figura 12. Resposta em frequência filtro de primeira ordem

A Fig. 13 apresenta o gráfico obtido através do sinal de tensão aquisitado na saída do filtro de 10ª ordem (*Vout*). Pode-se perceber que existe um ganho de tensão nas frequências mais baixas e que em aproximadamente 200 Hz o sinal foi completamente atenuado.

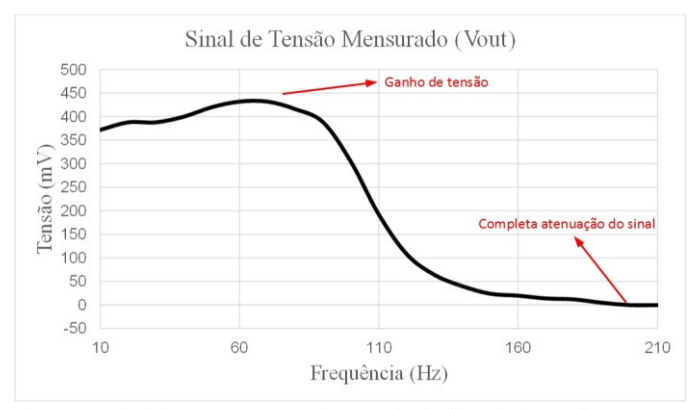

Figura 13. Sinal de tensão mensurado na saída do filtro decima ordem

A Fig. 14 apresenta a resposta em frequência do filtro de 10ª ordem, em que percebe-se que a frequência de corte de passagem está situada em aproximandamente 105 Hz e que a frequência de corte de transição está em aproximadamente 200 Hz, com uma largura de faixa de rejeição de aproximadamente 95 Hz.

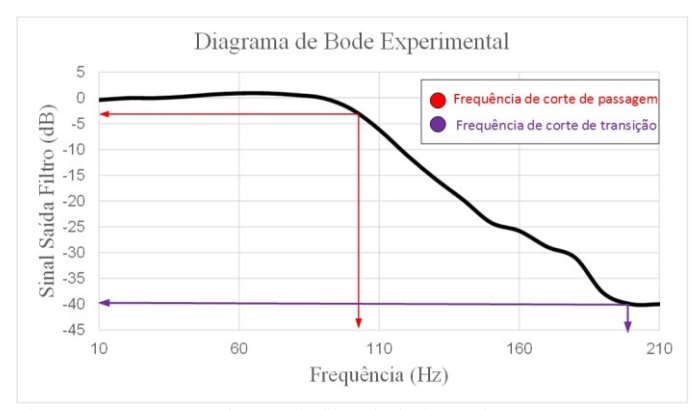

Figura 14. Resposta em frequência filtro de decima ordem

A Tabela I apresenta um comparativo entre os filtros de 1ª e 10ª ordem, de modo que no primeiro filtro não foi possível atingir a faixa de corte de transição (*Wp)*. Fica explicito assim a

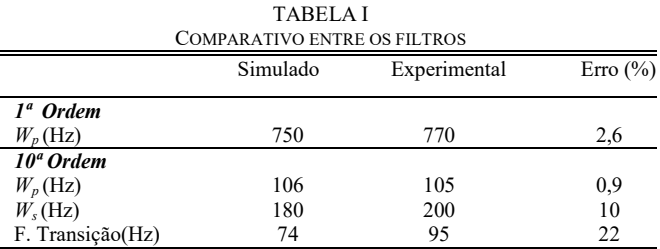

diferença causada no sinal de saída a partir da alteração na ordem do filtro. Pode-se perceber que houveram pequenas divergências entre valores simulados e práticos, sendo que as mesmas podem ser atribuidas às tolerâncias presentes no componentes.

O maior erro é de 22%, obtido na faixa de transição do filtro de 10ª ordem. O mesmo pode ser considerado aceitável, pois a faixa de transição é pequena e devido ao grande número de componentes, por consequência, gera uma grande quantidade de aproximações para valores comerciais.

## VII. CONCLUSÃO

O presente trabalho abordou as etapas teóricas e práticas para implementação de um filtro analógico do tipo passa-baixas com o intuito de facilitar a compreensão de conceitos importantes de processamento de sinais nos cursos de engenharia. Para isso, questões relativas à modelagem matemática, simulação em software especializado e formas de selecionar os componentes eletrônicos são abordados.

Com o protótipo construído, pôde-se realizar a filtragem em tempo real de um sinal de áudio através de uma configuração de circuitos integrados, resistores e capacitores, selecionando dentro do espectro de frequência os valores aos quais se deseja atenuar.

Pode-se destacar que os métodos de projeto se mostraram eficientes de modo que não se teve grande divergência entre os filtros projetados e os implementados.

As maiores dificuldades na implementação dos filtros analógicos é a obtenção dos valores de resistência e capacitância conforme os obtidos em projeto, que por muitas vezes não estão disponíveis comerciamente, mas que podem ser obtidos através de aproximações e associações, de forma que o resultado final comprova o funcionamento do filtro.

#### **AGRADECIMENTOS**

Os autores agradecem a CAPES, CNPQ e UTFPR pelo apoio financeiro para a realização deste trabalho.

## REFERÊNCIAS

- [1] J. L. Gonzalez, J. C. Cruz, R. L. Moreno, e D. Vazquez, "A proposal for yield improvement with power tradeoffs in CMOS LNAs", *IEEE*  Latin America Transactions, vol. 14, nº 1, p. 13-19, 2016.
- [2] R. A. Domanski, L. A. da Silva Jr, P. C. C. de Aguirre, e A. G. Girardi, "A Hybrid Sampling Method for In-the-Loop Yield Estimation of Analog ICs in an Optimization Process", *IEEE Latin America Transactions*, vol. 15, nº 5, p. 779–785, 2017.
- [3] R. A. Ricco, A. Verly, e G. F. V. Amaral, "A Circuit for Automatic Measurement of Bifurcation Diagram in Nonlinear Electronic Oscillators", *IEEE Latin America Transactions*, vol. 14, nº 7, p. 3042– 3047, 2016.
- [4] M. A. J. Coelho, J. M. Neto, A. D. Spacek, e O. H. A. Junior, "Learning Improvement in Electronics Disciplinary using a Didactic

Workbench", *IEEE Latin America Transactions*, vol. 14, nº 1, p. 83-88, 2016.

- [5] C. Martins, E. A. Fagotto, e M. L. Abbade, "Compact Narrowband Optical Filter Based on Ring Ressonators in Silicon Photonics", *IEEE*  Latin America Transactions, vol. 14, nº 7, p. 3087-3092, 2016.
- [6] F. Noveletto, P. Bertemes Filho, e A. V. Soares, "Low Cost Biofeedback System for Muscular Strength Analysis and Training", *IEEE Latin America Transactions*, vol. 14, nº 2, p. 575-581, 2016.
- [7] Y. Fan, T. Sun, X. Fu, J. Lin, e Y. Sui, "Modeling Virtual Laboratory Based on Distributed Measurement Hardware Resources for Measurement Technology Education", in *Intelligent Pervasive Computing, 2007. IPC. The 2007 International Conference on*, 2007, p. 415–418.
- [8] H. M. R. Junior, A. L. C. Ottoni, M. L. da Costa Peixoto, D. L. Firmo, e E. G. Nepomuceno, "A Pedagogical Method For Teaching Diode's Characteristic Curves", *IEEE Latin America Transactions*, vol. 14, n<sup>o</sup> 8, p. 3528–3533, 2016.
- [9] M. Tawfik, E. Sancristobal, S. Martin, G. Diaz, e M. Castro, "Stateof-the-art remote laboratories for industrial electronics applications", in *Technologies Applied to Electronics Teaching (TAEE), 2012*, 2012, p. 359–364.
- [10] A. Barchowsky, B. M. Grainger, P. T. Lewis, A. D. Cardoza, G. F. Reed, e D. J. Carnovale, "Design and realization of an innovative workbench for electric power systems laboratories", *IEEE Transactions on Power Systems*, vol. 30, nº 6, p. 2894-2901, 2015.
- [11] A. V. Oppenheim e R. W. Schafer, *Processamento em tempo discreto*  de sinais, 3ª edição. São Paulo: Pearson Education do Brasil, 2013.
- [12] A. F. de Gruiter, "Amplificadores operacionais: fundamentos e aplicações", *São Paulo*, 1988.
- [13] W. Bolton, *Instrumentação & Controle*. Editora Hemus, 2005.
- [14] A. P. Júnior, *Amplificadores Operacionais e Filtros Ativos*, 5<sup>ª</sup> edição. Makron Books, 1996.
- [15] S. Haykin e B. V. Veen, *Sinais e Sistemas*. Bookman, 2001.
- [16] A. E. Powles, D. J. Martin, I. T. Wells, e C. R. Goodwin, "Physics of ultrasound", *Anaesthesia & Intensive Care Medicine*, vol. 19, nº 4, p. 202–205, abr. 2018.
- [17] J. C. Fernandes, "Acústica e ruídos", *Bauru: Unesp*, vol. 102, 2002.
- [18] S. A. Sedra e K. C. Smith, *Microeletrônica*, 5ª edição. Pearson Makron Books, 2011.
- [19] K. Ogata, "Engenharia de controle moderno, tradução paulo álvaro maya; revisao técnica fabrizio leonardi [et al.]", *São Paulo: Prentice Hall*, vol. 12, p. 15–17, 2003.

Received: November 23, 2018 Accepted: February 24, 2019 Published: February 27, 2019

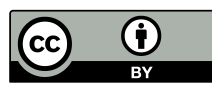

© 2018 by the authors. Submitted for possible open access publication under the terms and conditions of the Creative

Commons Attribution (CC-BY) license [\(http://creativecommons.org/licenses/by/4.0/\)](http://creativecommons.org/licenses/by/4.0/).

# Improvement of Learning in Electronics through a Didactic Low Pass Filter

*Abstract* **— This article discusses the design, execution and construction of two analog low-pass filters from a configuration of operational amplifiers, capacitors and resistors, whose purpose is to select, within the audible frequency range, the ones to be attenuated. Two methods of filter design are demonstrated, one mathematical and the other computational, as well as some frequency response diagrams obtained in simulation and also in a practical way. In the experimental part is presented a complete scheme showing all the necessary components to implement the first and tenth order low pass filters. In this way, the objective of this work is to present a didactic application of low cost that aims to allow the connection between theoretical and practical contents, important for future engineering professionals, as well as to present an application focused on signal processing and control theory.**

*Index Terms***— Low pass filter, Operational Amplifiers, Didactic Application.**